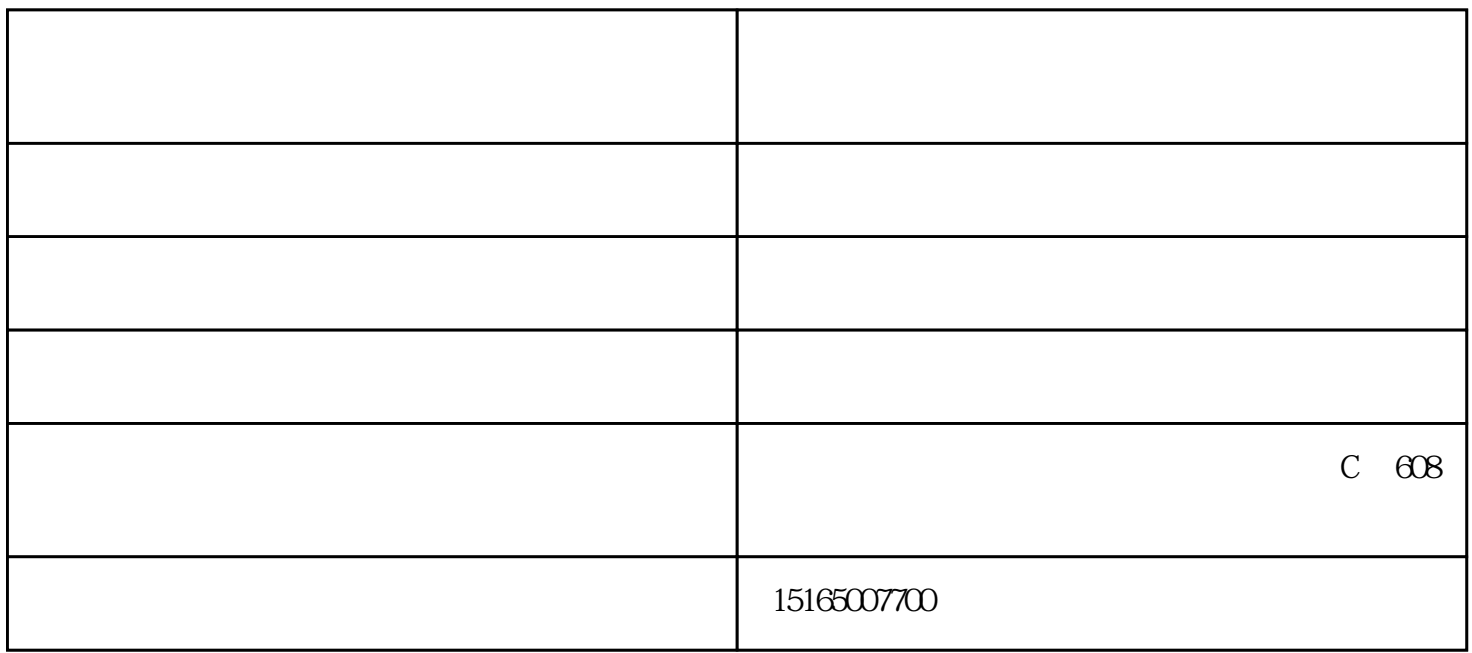

啤酒包装箱制作厂家-蓝墨印象免费设计-德州包装箱制作由山东蓝墨印象包装有限公司提供。山东蓝墨  $C$   $\odot$   $\odot$   $\odot$